# Package 'rhandsontable'

October 14, 2022

Type Package

Title Interface to the 'Handsontable.js' Library

Version 0.3.8

Maintainer Jonathan Owen <jonathanro@gmail.com>

Description An R interface to the 'Handsontable' JavaScript library, which is a minimalist Excel-like data grid editor. See <<https://handsontable.com/>> for details.

License MIT + file LICENSE

URL <http://jrowen.github.io/rhandsontable/>

BugReports <https://github.com/jrowen/rhandsontable/issues>

**Imports** jsonlite, htmlwidgets  $(>= 0.3.3)$ , magrittr, methods, utils

**Suggests** knitr, rmarkdown, shiny  $(>= 0.13)$ , miniUI  $(>= 0.1.1)$ , rstudioapi  $(>= 0.6)$ , htmltools

VignetteBuilder knitr

RoxygenNote 7.1.1

Encoding UTF-8

NeedsCompilation no

Author Jonathan Owen [aut, cre, cph], Jeff Allen [ctb], Yihui Xie [ctb], Enzo Martoglio [ctb], Inberg Ger [ctb], Warpechowski Marcin [ctb, cph] (Handsontable.js library), Handsoncode sp. z o.o. [ctb, cph] (Handsontable.js library), Aisch Gregor [ctb, cph] (Chroma.js library), Företagsplatsen [ctb, cph] (Numbro.js library), Draper Adam [ctb, cph] (Numeral.js library), Wood Tim [ctb, cph] (Moment.js library), Chernev Iskren [ctb, cph] (Moment.js library), Moment.js contributors [ctb, cph] (Moment.js library), Bushell David [ctb, cph] (Pikaday.js library), jQuery Foundation [ctb, cph] (jQuery.js library),

<span id="page-1-0"></span>Splunk Inc [ctb, cph] (Sparkline.js library), Russell Kent [ctb, cph] (Sparkline.js library), Rohan Jon [ctb, cph] (ZeroClipboard library), Greene James [ctb, cph] (ZeroClipboard library), Hammill Dillon [ctb]

Repository CRAN

Date/Publication 2021-05-27 11:50:03 UTC

# R topics documented:

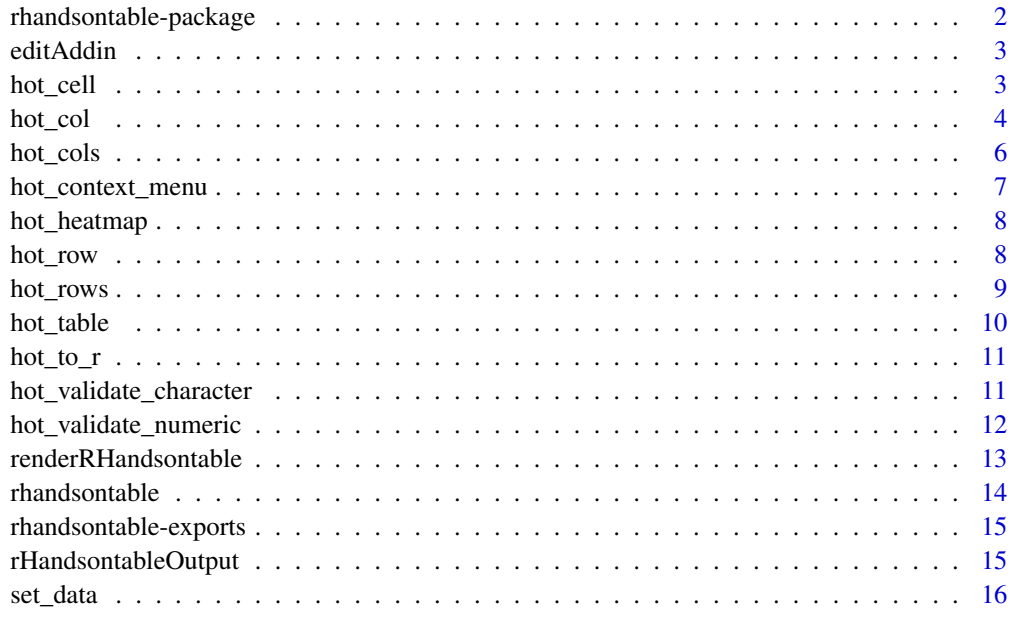

#### **Index** [17](#page-16-0)

rhandsontable-package *rhandsontable*

#### Description

R interface for creating tables using Handsontable, urlhttps://handsontable.com/

#### Details

For full documentation on the package, visit <https://jrowen.github.io/rhandsontable/>

<span id="page-2-0"></span>

Interactively edit a data.frame or data.table. The resulting code will be emitted as a call to reload the data from a temp RDS file.

#### Usage

editAddin()

#### Details

This addin can be used to interactively edit. The intended way to use this is as follows:

1. Highlight a symbol naming a data.frame or data.table in your R session, e.g. mtcars. 2. Execute this addin, to interactively edit it.

When you're done, the code performing this operation will be emitted at the cursor position.

This function borrows heavily from [rstudio/addinexamples/subsetAddin](https://github.com/rstudio/addinexamples/blob/master/R/subsetAddin.R)

<span id="page-2-1"></span>hot\_cell *Handsontable widget*

#### Description

Configure single cell. See [Handsontable.js](https://handsontable.com/) for details.

#### Usage

```
hot_cell(hot, row, col, comment = NULL, readOnly = NULL)
```
#### Arguments

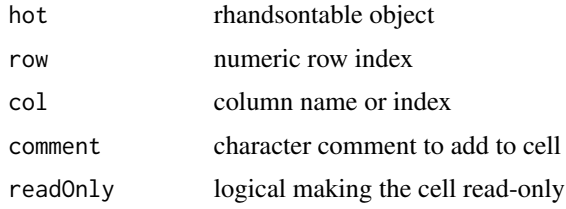

#### See Also

[hot\\_cols](#page-5-1), [hot\\_rows](#page-8-1)

#### Examples

```
library(rhandsontable)
DF = data. frame(val = 1:10, bool = TRUE, big = LETTERS[1:10],
                small = letters[1:10],dt = seq(from = Sys.Date(), by = "days", length.out = 10),stringsAsFactors = FALSE)
rhandsontable(DF) %>%
  hot_cell(1, 1, comment = "Test comment") %>%
  hot\_cell(2, 3, readOnly = TRUE)
```
<span id="page-3-1"></span>

hot\_col *Handsontable widget*

#### Description

Configure single column.

#### Usage

```
hot_col(
  hot,
  col,
  type = NULL,
  format = NULL,source = NULL,strict = NULL,
  readOnly = NULL,
  validator = NULL,
  allowInvalid = NULL,
  halign = NULL,
  valign = NULL,
  renderer = NULL,
  copyable = NULL,
  dateFormat = NULL,
  default = NULL,language = NULL,
  ...
```
### $\mathcal{L}$

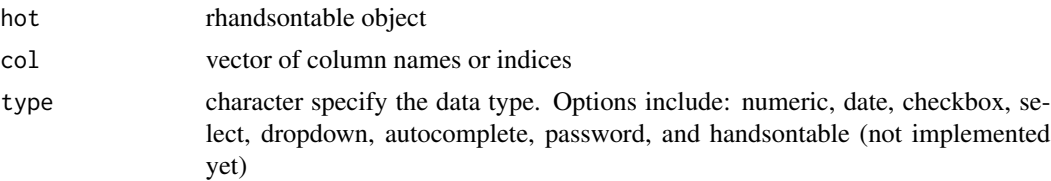

<span id="page-3-0"></span>

<span id="page-4-0"></span>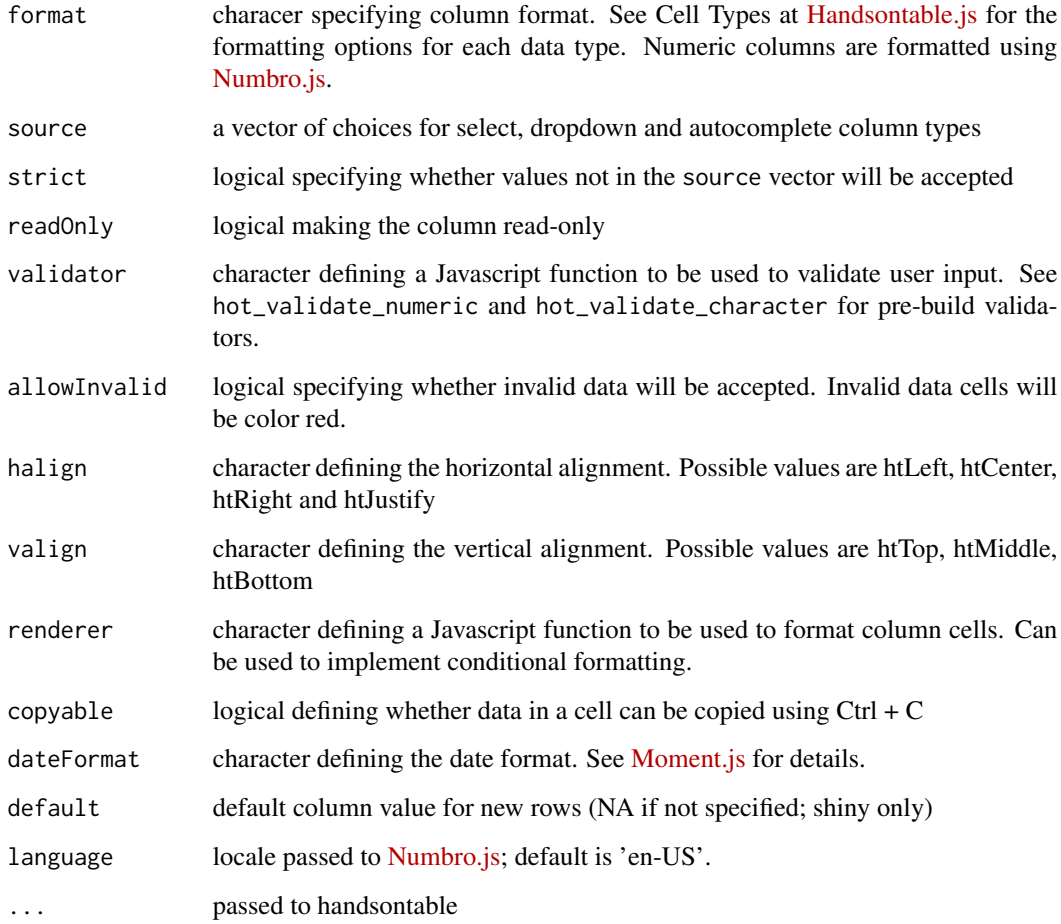

#### See Also

[hot\\_cols](#page-5-1), [hot\\_rows](#page-8-1), [hot\\_cell](#page-2-1)

```
library(rhandsontable)
DF = data. frame(val = 1:10, bool = TRUE, big = LETTERS[1:10],
                small = letters[1:10],
                dt = seq(from = Sys.Date(), by = "days", length.out = 10),stringsAsFactors = FALSE)
rhandsontable(DF, rowHeaders = NULL) %>%
  hot_col(col = "big", type = "dropdown", source = LETTERS) %>%
  hot_col(col = "small", type = "autocomplete", source = letters,
         strict = FALSE)
```
<span id="page-5-1"></span><span id="page-5-0"></span>

Configure multiple columns.

#### Usage

```
hot_cols(
 hot,
  colWidths = NULL,
  columnSorting = NULL,
 manualColumnMove = NULL,
 manualColumnResize = NULL,
 fixedColumnsLeft = NULL,
  ...
```
## )

#### Arguments

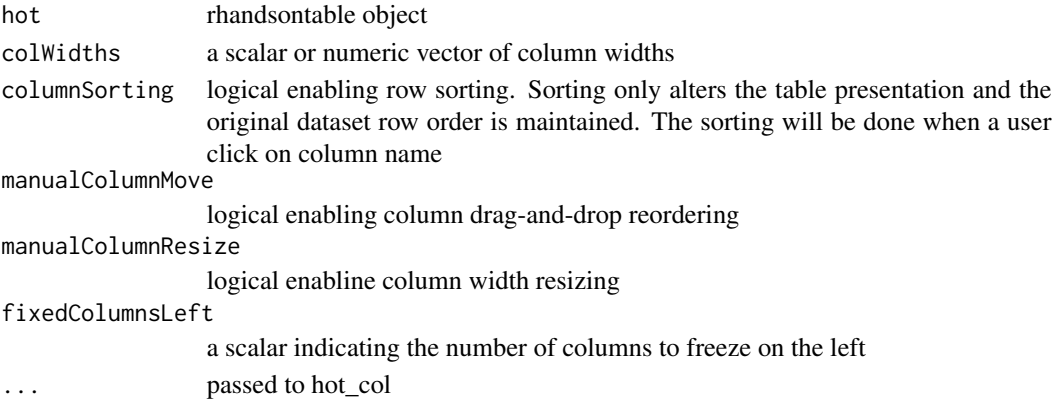

#### See Also

[hot\\_col](#page-3-1), [hot\\_rows](#page-8-1), [hot\\_cell](#page-2-1)

```
library(rhandsontable)
DF = data. frame(val = 1:10, bool = TRUE, big = LETTERS[1:10],
                small = letters[1:10],
                dt = seq(from = Sys.Date(), by = "days", length.out = 10),stringsAsFactors = FALSE)
rhandsontable(DF) %>%
  hot_cols(columnSorting = TRUE)
```
<span id="page-6-0"></span>Configure the options for the right-click context menu

#### Usage

```
hot_context_menu(
  hot,
  allowRowEdit = TRUE,
  allowColEdit = TRUE,
  allowReadOnly = FALSE,
 allowComments = FALSE,
 allowCustomBorders = FALSE,
  customOpts = NULL,
  ...
)
```
#### Arguments

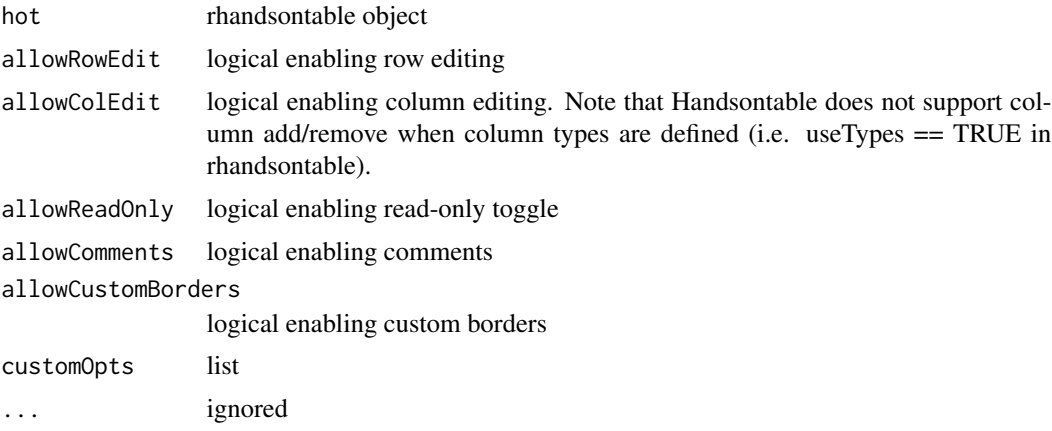

```
library(rhandsontable)
DF = data. frame(val = 1:10, bool = TRUE, big = LETTERS[1:10],
                small = letters[1:10],
                dt = seq(from = Sys.DataFrame(), by = "days", length.out = 10),stringsAsFactors = FALSE)
rhandsontable(DF) %>%
  hot_context_menu(allowRowEdit = FALSE, allowColEdit = FALSE)
```
<span id="page-7-0"></span>

Add heatmap to table.

#### Usage

```
hot_heatmap(hot, cols, color_scale = c("#ED6D47", "#17F556"), renderer = NULL)
```
#### Arguments

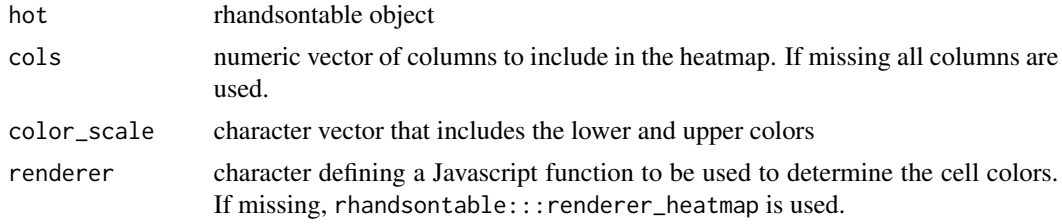

#### Examples

MAT = matrix(rnorm(50), nrow = 10, dimnames = list(LETTERS[1:10], letters[1:5])) rhandsontable(MAT) %>% hot\_heatmap()

<span id="page-7-1"></span>hot\_row *Handsontable widget*

#### Description

Configure properties of all cells in a given row(s). Note that hot\_row is not to be confused with [hot\\_rows](#page-8-1). See [Handsontable.js](https://handsontable.com/) for details.

#### Usage

hot\_row(hot, row, readOnly = NULL)

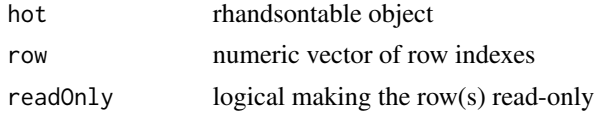

#### <span id="page-8-0"></span>hot\_rows 9

#### See Also

[hot\\_cols](#page-5-1), [hot\\_cell](#page-2-1), [hot\\_rows](#page-8-1)

#### Examples

```
library(rhandsontable)
MAT = matrix(rnorm(50), nrow = 10, dimnames = list(LETTERS[1:10],
             letters[1:5]))
rhandsontable(MAT, width = 300, height = 150) %>%
  hot_{row}(c(1,3:5), readOnly = TRUE)
```
<span id="page-8-1"></span>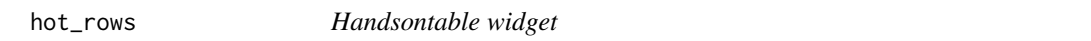

#### Description

Configure row settings that pertain to the entire table. Note that hot\_rows is not to be confused with [hot\\_row](#page-7-1). See [Handsontable.js](https://handsontable.com/) for details.

#### Usage

hot\_rows(hot, rowHeights = NULL, fixedRowsTop = NULL)

#### Arguments

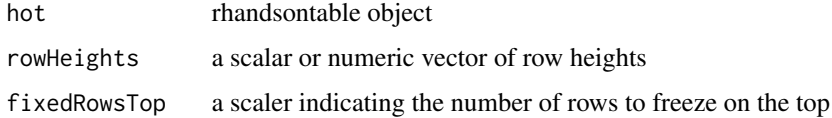

#### See Also

[hot\\_cols](#page-5-1), [hot\\_cell](#page-2-1)

```
library(rhandsontable)
MAT = matrix(rnorm(50), nrow = 10, dimnames = list(LETTERS[1:10],
            letters[1:5]))
rhandsontable(MAT, width = 300, height = 150) %>%
  hot_cols(colWidths = 100, fixedColumnsLeft = 1) %>%
  hot_rows(rowHeights = 50, fixedRowsTop = 1)
```
<span id="page-9-1"></span><span id="page-9-0"></span>

Configure table. See [Handsontable.js](https://handsontable.com/) for details.

#### Usage

```
hot_table(
 hot,
  contextMenu = TRUE,
  stretchH = "none",
  customBorders = NULL,
  highlightRow = NULL,
 highlightCol = NULL,
  enableComments = FALSE,
  overflow = NULL,
  rowHeaderWidth = NULL,
  ...
\mathcal{L}
```
#### Arguments

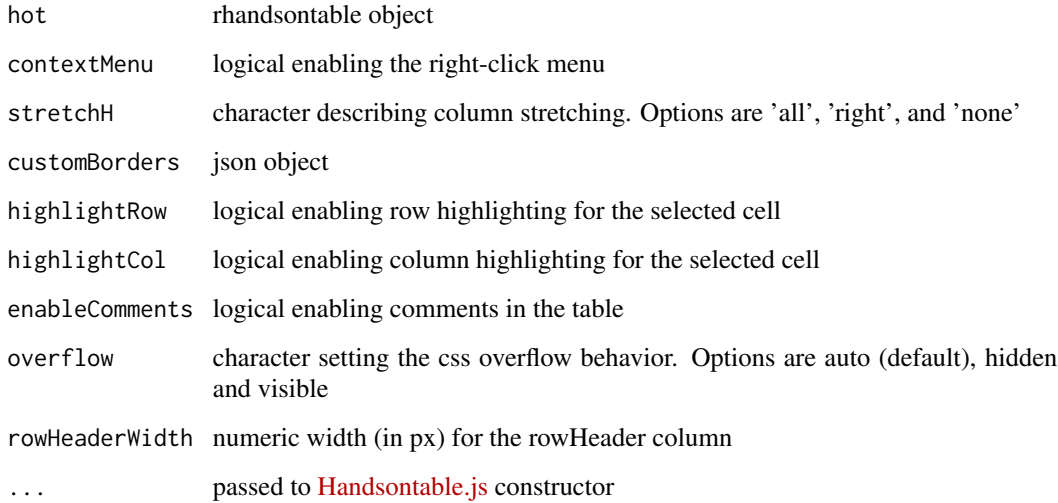

#### See Also

[rhandsontable](#page-13-1)

#### <span id="page-10-0"></span> $hot\_to_r$  11

#### Examples

```
library(rhandsontable)
DF = data. frame(val = 1:10, bool = TRUE, big = LETTERS[1:10],
                small = letters[1:10],
                dt = seq(from = Sys.Date(), by = "days", length.out = 10),stringsAsFactors = FALSE)
rhandsontable(DF) %>%
hot_table(highlightCol = TRUE, highlightRow = TRUE)
```
<span id="page-10-2"></span>hot\_to\_r *Handsontable widget*

#### Description

Convert handsontable data to R object. Can be used in a shiny app to convert the input json to an R dataset.

#### Usage

 $hot_to_r(...)$ 

#### Arguments

... passed to rhandsontable:::toR

#### See Also

[rHandsontableOutput](#page-14-1)

<span id="page-10-1"></span>hot\_validate\_character

*Handsontable widget*

#### Description

Add numeric validation to a column

#### Usage

```
hot_validate_character(hot, cols, choices, allowInvalid = FALSE)
```
#### <span id="page-11-0"></span>Arguments

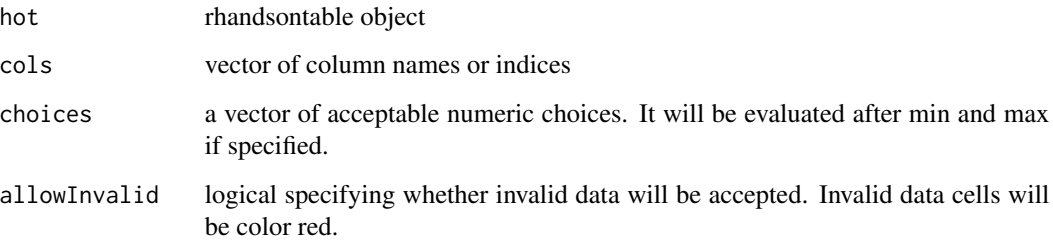

#### See Also

[hot\\_validate\\_numeric](#page-11-1)

#### Examples

```
library(rhandsontable)
DF = data frame(val = 1:10, bool = TRUE, big = LETTERS[1:10],small = letters[1:10],
                dt = seq(from = Sys.Date(), by = "days", length.out = 10),stringsAsFactors = FALSE)
rhandsontable(DF) %>%
  hot_validate_character(col = "big", choices = LETTERS[1:10])
```
<span id="page-11-1"></span>hot\_validate\_numeric *Handsontable widget*

#### Description

Add numeric validation to a column

#### Usage

```
hot_validate_numeric(
 hot,
 cols,
 min = NULL,max = NULL,choices = NULL,
 exclude = NULL,
  allowInvalid = FALSE
\mathcal{L}
```
#### <span id="page-12-0"></span>Arguments

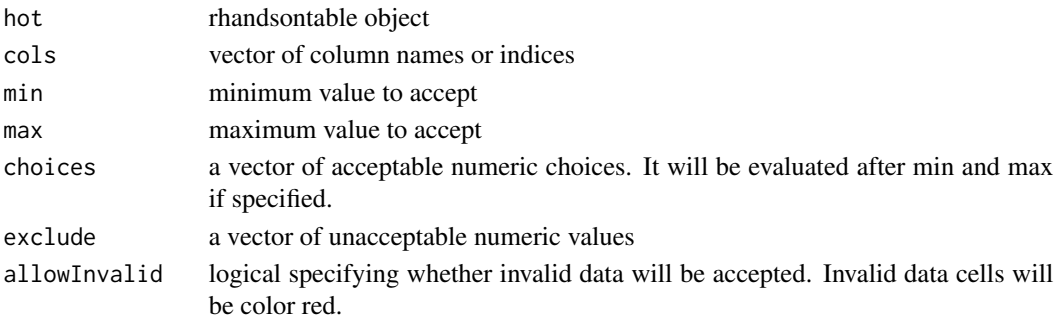

#### See Also

[hot\\_validate\\_character](#page-10-1)

#### Examples

```
library(rhandsontable)
MAT = matrix(rnorm(50), nrow = 10, dimnames = list(LETTERS[1:10],
             letters[1:5]))
rhandsontable(MAT * 10) %>%
  hot_validate_numeric(col = 1, min = -50, max = 50, exclude = 40)
rhandsontable(MAT * 10) %>%
  hot_validate_numeric(col = 1, choices = c(10, 20, 40))
```
<span id="page-12-1"></span>renderRHandsontable *Handsontable widget*

#### Description

Shiny bindings for rhandsontable

#### Usage

```
renderRHandsontable(expr, env = parent.frame(), quoted = FALSE)
```
#### Arguments

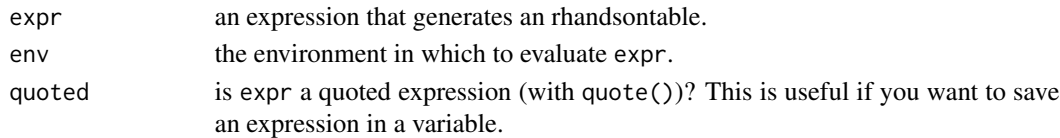

#### See Also

[rHandsontableOutput](#page-14-1), [hot\\_to\\_r](#page-10-2)

<span id="page-13-1"></span><span id="page-13-0"></span>

Create a [Handsontable.js](https://handsontable.com/) widget.

#### Usage

```
rhandsontable(
  data,
  colHeaders,
 rowHeaders,
  comments = NULL,
 useTypes = TRUE,
 readOnly = NULL,selectCallback = FALSE,
 width = NULL,height = NULL,
 digits = 4,
 debug = NULL,
  search = FALSE,
  ...
\mathcal{L}
```
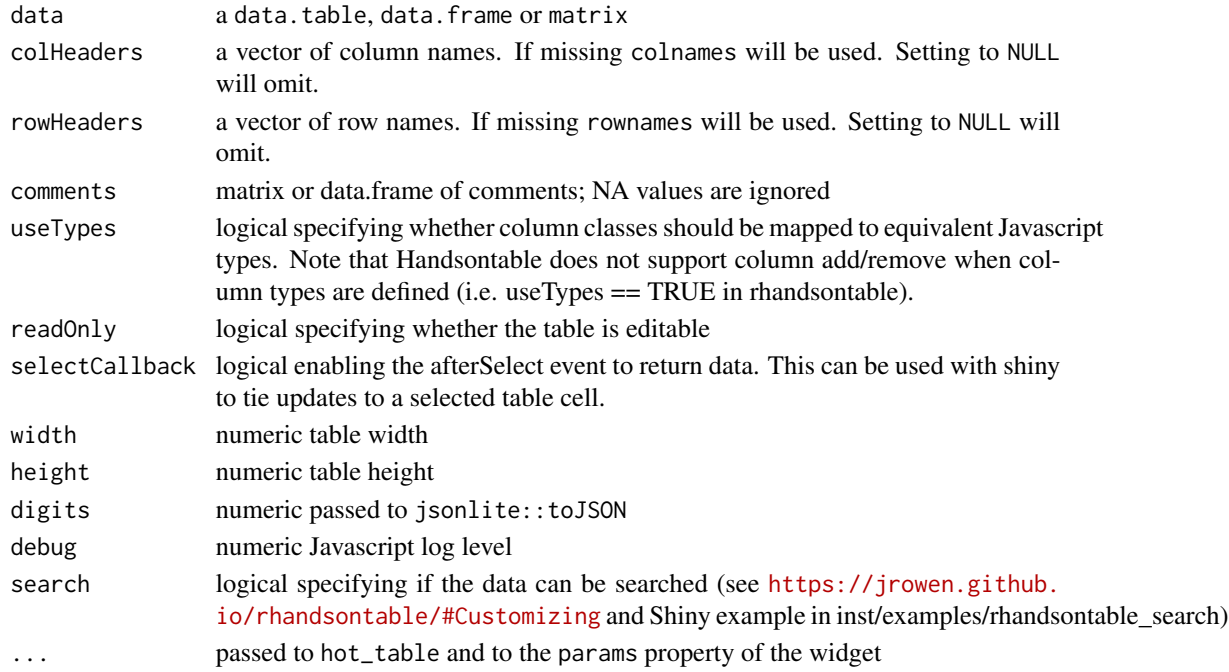

#### <span id="page-14-0"></span>Details

For full documentation on the package, visit <https://jrowen.github.io/rhandsontable/>

#### See Also

[hot\\_table](#page-9-1), [hot\\_cols](#page-5-1), [hot\\_rows](#page-8-1), [hot\\_cell](#page-2-1)

#### Examples

```
library(rhandsontable)
DF = data. frame(val = 1:10, bool = TRUE, big = LETTERS[1:10],
                small = letters[1:10],dt = seq(from = Sys.Date(), by = "days", length.out = 10),stringsAsFactors = FALSE)
rhandsontable(DF, rowHeaders = NULL)
```
rhandsontable-exports *rhandsontable exported operators*

#### Description

The following functions are imported and then re-exported from the rhandsontable package to enable use of the magrittr pipe operator with no additional library calls

<span id="page-14-1"></span>rHandsontableOutput *Handsontable widget*

#### Description

Shiny bindings for rhandsontable

#### Usage

```
rHandsontableOutput(outputId, width = "100%", height = "100%")
```
#### Arguments

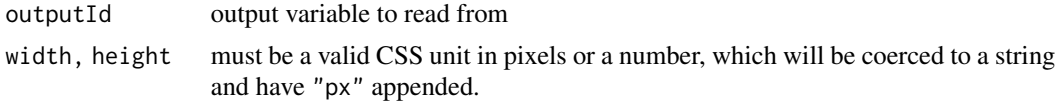

#### See Also

[renderRHandsontable](#page-12-1)

<span id="page-15-0"></span>

Set data inside a Handsontable instance without recreating the widget. Send the new values as a vector of rows, a vector of columns, and a vector of values. If different length vectors are supplied then the shorter ones are recycled to match the length of the longest.

#### Usage

set\_data(id, row, col, val, session, zero\_indexed = F)

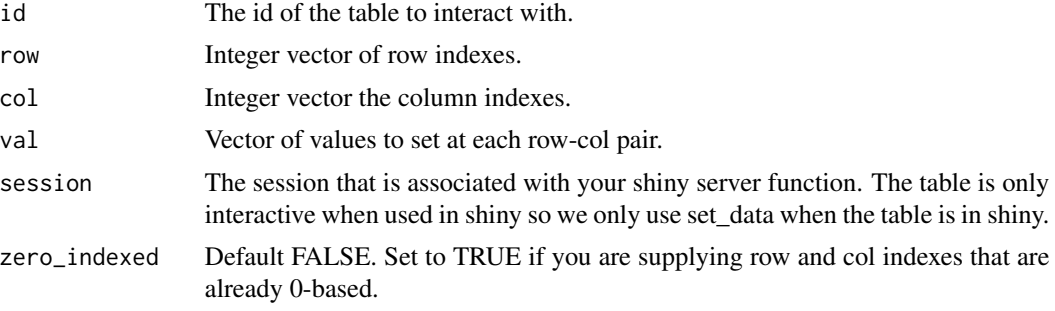

# <span id="page-16-0"></span>Index

%>% *(*rhandsontable-exports*)*, [15](#page-14-0)

editAddin, [3](#page-2-0)

hot\_cell, [3,](#page-2-0) *[5,](#page-4-0) [6](#page-5-0)*, *[9](#page-8-0)*, *[15](#page-14-0)* hot\_col, [4,](#page-3-0) *[6](#page-5-0)* hot\_cols, *[3](#page-2-0)*, *[5](#page-4-0)*, [6,](#page-5-0) *[9](#page-8-0)*, *[15](#page-14-0)* hot\_context\_menu, [7](#page-6-0) hot\_heatmap, [8](#page-7-0) hot\_row, [8,](#page-7-0) *[9](#page-8-0)* hot\_rows, *[3](#page-2-0)*, *[5,](#page-4-0) [6](#page-5-0)*, *[8,](#page-7-0) [9](#page-8-0)*, [9,](#page-8-0) *[15](#page-14-0)* hot\_table, [10,](#page-9-0) *[15](#page-14-0)* hot\_to\_r, [11,](#page-10-0) *[13](#page-12-0)* hot\_validate\_character, [11,](#page-10-0) *[13](#page-12-0)* hot\_validate\_numeric, *[12](#page-11-0)*, [12](#page-11-0)

renderRHandsontable, [13,](#page-12-0) *[15](#page-14-0)* rhandsontable, *[10](#page-9-0)*, [14](#page-13-0) rhandsontable-exports, [15](#page-14-0) rhandsontable-package, [2](#page-1-0) rHandsontableOutput, *[11](#page-10-0)*, *[13](#page-12-0)*, [15](#page-14-0)

set\_data, [16](#page-15-0)